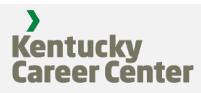

## Salesforce Replacing Kentucky Online Gateway as of January 12, 2022

Currently, to gain access to Citizen Connect, Citizens must set up a Kentucky Online Gateway (KOG) profile.

| _                                                                   | tarting January 12, 2022, KOG will be replaced with Sales<br>or account creation and login to Citizen Connect. |                        |                                                      |  |
|---------------------------------------------------------------------|----------------------------------------------------------------------------------------------------|------------------------|------------------------------------------------------|--|
|                                                                     |                                                                                                    |                        |                                                      |  |
|                                                                     |                                                                                                    |                        |                                                      |  |
|                                                                     |                                                                                                    |                        |                                                      |  |
| Please complete                                                     | te your Kentucky O                                                                                             | nline Gateway          | / Profile                                            |  |
| Please fill out the form                                            | n below and click Submit when finished.                                                                        |                        |                                                      |  |
| All fields with * are req                                           |                                                                                                    |                        |                                                      |  |
| * First Name                                                        | Middle Name                                                                                                    |                        | * Last Name                                          |  |
| - First Name<br>Kevin                                               | middle Name                                                                                                    |                        | Barto                                                |  |
| * Username                                                          |                                                                                                    | Mobile Phone           |                                                      |  |
|                                                                     | * Username<br>Kevin.Barto                                                                                      |                        | (502) 229-0000                                       |  |
|                                                                     | * Password                                                                                                    |                        | * Verify Password                                    |  |
|                                                                     | Password                                                                                                    |                        | *******                                              |  |
|                                                                     |                                                                                                    |                        |                                                      |  |
|                                                                     | * E-Mail Address<br>kevinbarto@mailinator.com                                                                  |                        | * Verify E-Mail Address<br>kevinbarto@mailinator.com |  |
|                                                                     |                                                                                                    |                        |                                                      |  |
| Street Address 1                                                    |                                                                                                    | Street Address 2       |                                                      |  |
|                                                                     | City                                                                                                    |                        | Zip Code                                             |  |
| City                                                                |                                                                                                    |                        | •                                                    |  |
| City                                                                |                                                                                                    |                        |                                                      |  |
|                                                                     | 3                                                                                                    |                        |                                                      |  |
| City<br>Language Preference<br>English                              | e                                                                                                    |                        |                                                      |  |
| Language Preference<br>English                                      | e<br>                                                                                                    | Question               |                                                      |  |
| Language Preference<br>English<br>Question                          | X                                                                                                    | Question               | vour first pet?                                      |  |
| Language Preference<br>English<br>Question<br>In what city were you | e<br>•<br>u born? (Enter full name of city only)                                                               | • What was the name of | your first pet?                                      |  |
| Language Preference<br>English<br>Question                          | X                                                                                                    |                        | your first pet? •                                    |  |

What you Need to Know

Existing Citizens that created a Citizen Connect account <u>before</u> January 12, 2022, are **required to reset their username and password for their existing account**.

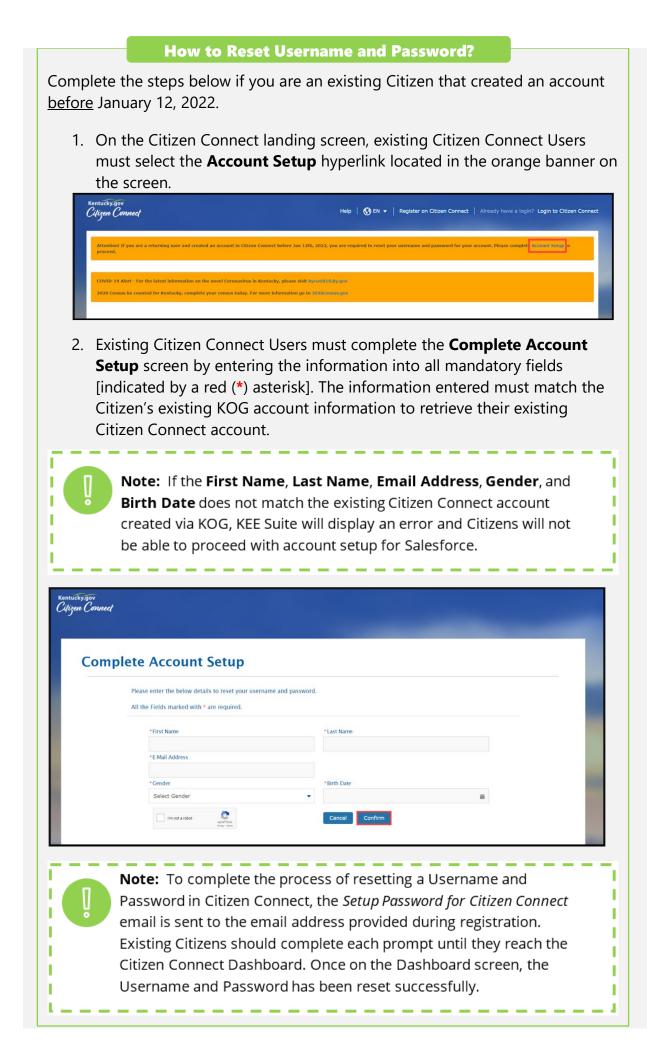

For complete step-by-step guidance, please reference the attached instruction guide.

Thank you for your continued support.

Sincerely, The Education and Workforce Development Cabinet